### 04 - Abbildungen Vorkurs Mathematik SoSe 2022

#### Lukas Mürmann

#### Fakultät Informatik - Lehrstuhl 7 - TU Dortmund

10.03.2022

# <span id="page-1-0"></span>Abbildungen

# <span id="page-2-0"></span>Abbildung

- Was ist genau eine Abbildung?
- **•** Bei einer Abbildung betrachten wir zwei Mengen. Diese werden **Definitionsbereich** bzw. **Wertebereich** genannt.
- Dann benötigt man noch eine **Abbildungsvorschrift**.
- Diese ordnet Elementen aus dem Definitionsbereich Elemente aus dem Wertebereich zu.
	- ▶ **Wichtig:** Jedes Element aus dem Definitionsbereich wird jeweils auf **genau ein** Element aus dem Wertebereich abgebildet.
	- In der Schule: Jedem  $x$  wird genau ein  $y$  zugeordnet.
	- $\blacktriangleright$  Im Studium: Jedem x wird genau ein  $f(x)$  zugeordnet.
	- ▶ Die Begriffe **Abbildung** und **Funktion** bedeuten genau dasselbe.

# Abbildungen untersuchen

- Um eine Abbildung zu untersuchen kann man:
	- 1. Eine Wertetabelle aufstellen.
	- 2. Den Funktionsgraphen zeichnen.
	- 3. Ableitungen bestimmen (falls möglich).
	- 4. Integrieren (falls möglich).
	- 5. Null- und Extremstellen berechnen (falls möglich).
	- 6. Umkehrabbildungen konstruieren (falls möglich).
	- 7. Funktionseigenschaften nachprüfen (Symmetrien, gerade, ungerade, etc.)
- Mehr zu diesen Verfahren in den folgenden Vorlesungen.

**[Abbildungen](#page-1-0) [Umkehrabbildungen und Eigenschaften](#page-16-0)**

**[Einleitung](#page-2-0) [Bild und Urbild](#page-10-0)**

### Wertetabellen

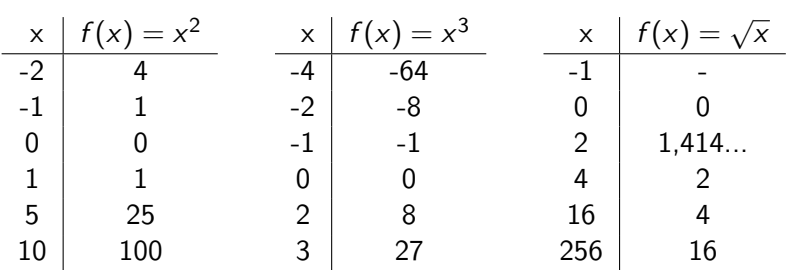

 $f(x) = x^2$ 

Sehen wir uns einfach mal eine Abbildung als Beispiel an:

$$
f: \mathbb{R}_+ \to \mathbb{R}
$$
 mit  $f(x) = x^2$ 

Diese Schreibweise für eine Abbildung versteht man so:

- $\blacktriangleright$  f ist der Bezeichner bzw. Name der Abbildung.
- ▶ Die Menge links vom Pfeil  $(\rightarrow)$  ist unser Definitionsbereich.
- ▶ Also  $D_f = \mathbb{R}_+ = \mathbb{R}_{\geq 0}$  (Alle nicht negativen Reellen Zahlen).
- ▶ Der Wertebereich ist entsprechend die Menge rechts  $(W_f = \mathbb{R}).$
- $\triangleright$  Die Abbildungsvorschrift lautet  $f(x) = x^2$ .

 $f(x) = x^2$ 

$$
f:\mathbb{R}_+\to\mathbb{R} \text{ mit } f(x)=x^2
$$

#### Setzen wir mal ein paar Werte ein:

- ▶ Starten wir mit  $x = 2$ . Dann folgt mit der Abbildungsvorschrift  $f(2) = 2^2 = 4.$
- **Dann**  $x = 0$ : Es folgt  $f(0) = 0^2 = 0$ .
- ▶ Anschließend noch  $x = -2$ . Was kommt heraus?
- ▶  $x = -2$  dürfen wir gar nicht einsetzen, weil  $-2 \notin D_f = \mathbb{R}_{\geq 0}$ .
- ▶ **Wichtig:** Wir dürfen nur Elemente des Definitionsbereichs einsetzen.

**[Einleitung](#page-2-0) [Bild und Urbild](#page-10-0)**

# Definition von Abbildungen

#### Definition 4.1 Abbildungen

- $\bullet$  Seien D und W nicht-leere Mengen:
- Eine **Abbildung** f von D nach W ordnet jedem Element  $x \in D$  genau ein Element  $f(x) \in W$  zu.
- Notation:  $x \mapsto f(x)$
- **•** Man schreibt:

 $f: D \to W$  mit Abbildungsvorschrift  $f(x)$ 

- D heißt **Definitionsmenge** oder auch **Definitionsbereich**.
- W heißt **Wertemenge** oder auch **Wertebereich**.

**[Abbildungen](#page-1-0) [Umkehrabbildungen und Eigenschaften](#page-16-0)** **[Einleitung](#page-2-0) [Bild und Urbild](#page-10-0)**

### Abbildung oder nicht?

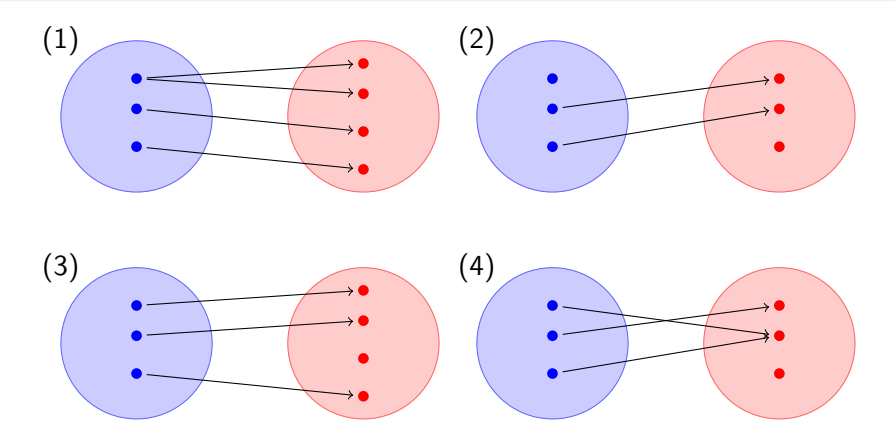

 $\rightarrow$  (3) und (4) sind Abbildungen, (1) und (2) sind keine Abbildungen.

# Definition von Abbildungen (Fortsetzung)

#### Definition 4.1 Fortsetzung

- Wir betrachten die Abbildung
	- $f: D \to W$  mit  $x \mapsto f(x) = y$ .
- $\bullet$   $y = f(x)$  heißt das **Bild** von x (bzw. der **Funktionswert** von x) unter f.
- $\bullet$  Die Elemente aus W, die wirklich getroffen bzw. die mit f abgebildet werden, nennen wir das **Bild** von f :

$$
\mathsf{Bild}(f) \coloneqq f(D) \coloneqq \{ y \in W \, | \, \exists x \in D \, \text{ mit } f(x) = y \} \subseteq W
$$

- ∃ ist der sogenannte Existenzquantor.
- $\bullet$  Er liest sich als: Es existiert...

# <span id="page-10-0"></span>Funktion und Bild

- Statt Abbildung verwendet man auch den Begriff **Funktion**, vor allem wenn f in die reellen oder komplexen Zahlen abbildet.
- Der Wertebereich einer Abbildung ist meist größer als das tatsächliche **Bild** der Abbildung.
- Das Bild ist also deutlich interessanter als der Wertebereich.
	- Bei unserem Beispiel war für  $f(x) = x^2$  auch  $W_f = \mathbb{R}$ angegeben.
	- Das Bild (f) ist aber nach etwas Überlegung gleich  $\mathbb{R}_+$ .

### Beispiele für das Bild einer Abbildung

- Sei  $f:\mathbb{R}\to\mathbb{R}$  Abbildung mit  $f(x)=x^2$ 
	- $\blacktriangleright$  Bestimme das Bild der Abbildung f:
	- Antwort: Bild $(f) = \mathbb{R}_+$
- Sei  $g : \mathbb{R}_+ \to \mathbb{R}$  Abbildung mit  $g(x) = -x^2$ 
	- Bestimme das Bild der Abbildung  $g$ :
	- Antwort: Bild $(g) = \mathbb{R}_-$

# Urbild

- Neben dem Bild einer Funktion existiert auch das Konzept des Urbildes.
- Versuchen wir dieses im Folgenden zu verstehen.
- $\bullet$  Nehmen wir dazu ein Element y aus dem Bild(f).
- Dann kann man sich fragen:
	- ▶ Welche Elemente  $x \in D_f$  werden mit f genau auf dieses Element y abgebildet?
	- ▶ Das können ja durchaus mehrere sein.
	- ▶ Die Antwort auf diese Frage ist das **Urbild** von y unter der Funktion f
	- ▶ Das Urbild ist immer eine **Menge**
- Oder man fragt sich dies für alle Elemente einer (Teil-)Menge  $U$  aus  $W$ 
	- ▶ Welche  $x \in D_f$  werden in diese Menge U, also auf ein beliebiges Element aus  $U$ , abgebildet?

**[Einleitung](#page-2-0) [Bild und Urbild](#page-10-0)**

# Definition des Urbilds

Definition 4.2 Urbild

- Sei  $f: D \to W$  eine Abbildung, sei  $U \subseteq W$
- Das **Urbild** von U unter f ist dann als Menge geschrieben:

$$
f^{-1}(U) \coloneqq \{x \in D \,|\, f(x) \in U\} \subseteq D
$$

- $\bullet$  Das Urbild von U ist also die Menge aller Elemente von D, deren Bild in  $U$  liegt.
- Also die Elemente, die mit der Abbildung f auf eines der Elemente von U abgebildet werden.
- Hinweis:  $f^{-1}$  ist hier nur eine Schreibweise und nicht mit der Umkehrfunktion zu verwechseln.

### Beispiele für Urbilder

- Sei  $f : \mathbb{R}_+ \to \mathbb{R}$  Abbildung mit  $f(x) = x^2$ .
	- Berechne das Urbild der Menge  $U = \{4, 9\}$  unter der Abbildung f .
	- Antwort:  $f^{-1}(U) = \{2, 3\}$
- Sei  $g : \mathbb{R} \to \mathbb{R}$  Abbildung mit  $g(x) = x^2$ .
	- Berechne das Urbild der Menge  $U = \{4, 9\}$  unter der Abbildung g.
	- ▶ Antwort:  $g^{-1}(U) = \{-3, -2, 2, 3\}$

**[Einleitung](#page-2-0) [Bild und Urbild](#page-10-0)**

### Definition Funktionsgraph

#### Definition 4.3 Funktionsgraph

- $\bullet$  Sei  $f: D \rightarrow W$  mit  $D, W \subseteq \mathbb{R}$  eine Abbildung.
- Die Menge der Punkte G = {(x*,* f (x))| x ∈ D} bezeichnet man als den **Graph** von f.

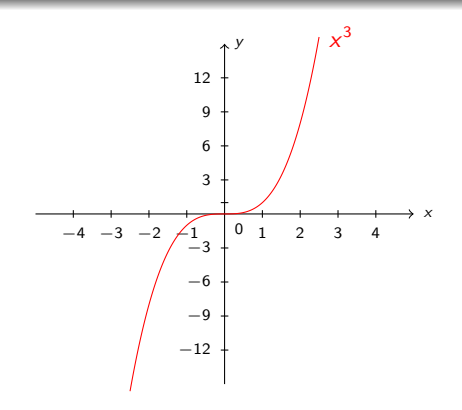

### <span id="page-16-0"></span>Gleichheit von Abbildungen

- **Frage:** Wann sind zwei Abbildungen f und g gleich?
- **Antwort:**
	- ▶ Die Definitionsbereiche müssen gleich sein.
	- ▶ Die Wertebereiche müssen gleich sein.
	- ▶ Für **jedes** x aus dem Definitionsbereich muss gelten:  $f(x) = g(x)$

#### Bemerkung 4.1 Gleichheit von Abbildungen

• Zwei Abbildungen  $f: D_1 \to W_1$  und  $g: D_2 \to W_2$  sind **gleich**, genau dann, wenn gilt:

$$
\mathit{D}_1=\mathit{D}_2,\ \mathit{W}_1=\mathit{W}_2
$$

und

$$
f(x) = g(x) \text{ für alle } x \in D_1(= D_2)
$$

### Identitätsfunktion

#### Definition 4.4 Identitätsfunktion

- Eine besonderen Abbildung ist die sogenannte **Identität**.
- Bezeichnung:  $id: D \to D$  mit  $x \mapsto id(x) = x$ .
- Diese Abbildung bildet jedes x ∈ D **auf sich selbst** ab, also es gilt stets:

$$
id(x) = x
$$
 für alle  $x \in D$ 

• Hinweis:  $f : \mathbb{R} \to \mathbb{R}$  mit  $f(x) = x$  ist die **Winkelhalbierende**, also die Gerade durch den Ursprung mit Steigung 1.

### Einleitung Umkehrabbildungen

- Unser Ziel ist es nun Umkehrabbildungen einzuführen.
- Dazu brauchen wir noch ein paar Eigenschaften von Abbildungen.
- **Denn:**
	- ▶ Die Umkehrabbildung  $f^{-1}$  einer Abbildung  $f$  muss auch eine Abbildung sein.
	- $\blacktriangleright$  Sie bildet jeden Funktionswert  $y = f(x)$  wieder auf **genau das** ursprüngliche Argument von f ab.

$$
\blacktriangleright \text{ Also } f^{-1}(y) = x
$$

- ▶ Wir werden sehen: Nicht jede Funktion/Abbildung besitzt eine Umkehrabbildung.
- Wir brauchen jetzt erst einmal ein paar Definitionen.

### <span id="page-19-0"></span>Injektivität

#### Definition 4.5 Injektivität einer Funktion

- **•** Eine Funktion  $f: D \to W$  heißt **injektiv**, genau dann, wenn:
	- ▶ Jeder Wert aus dem Wertebereich **höchstens einmal** getroffen wird.
- Es kann dann also nicht sein, dass nach dem Einsetzen verschiedener x-Werte derselbe Funktionswert  $f(x)$ herauskommt.
- Kein Funktionswert kommt mehr als einmal vor...
- Es muss weiterhin nicht jeder Wert aus dem Wertebereich als Funktionswert vorkommen.

# Surjektivität

#### Definition 4.6 Surjektivität einer Funktion

- **•** Eine Funktion  $f: D \to W$  heißt **surjektiv**, genau dann, wenn:
	- ▶ Jeder Wert aus dem Wertebereich **mindestens einmal** getroffen wird.
- Surjektivität bedeutet also:
	- ▶ Alle Werte aus dem Wertebereich werden tatsächlich erreicht.
	- ▶ Mehrfach abgebildete Werte verstoßen nicht gegen die Surjektivität.
- In diesem Fall entspricht also das  $Bild(f)$  genau dem Wertebereich von f
- **•** Es gilt also:

 $Bild(f) = W$ 

# Bijektivität

#### Definition 4.7 Bijektivität einer Funktion

- **•** Eine Funktion  $f: D \to W$  heißt **bijektiv**, genau dann, wenn:
	- $\blacktriangleright$  f injektiv und surjektiv ist.
- Jeder Wert aus dem Wertebereich wird also **höchstens einmal** abgebildet und **mindestens einmal** abbildet.
- ⇒ Jeder Wert aus dem Wertebereich wird **genau** einmal abgebildet.

# Umkehrabbildung

- **Hinweis:** Im Falle, dass  $f : A \rightarrow B$  bijektiv ist, existiert immer auch die sogenannte **Umkehrabbildung**.
- Der Grund dafür lässt sich recht einfach erklärt:
	- $\triangleright$  Bijektiv heißt ja: Alles Elemente von B werden mit f erreicht und auch nie doppelt, sondern genau einmal!
	- ▶ Wenn wir nun an die Pfeile denken, können wir diese umdrehen und erhalten tatsächlich wieder eine Abbildung  $(f^{-1})$
	- ▶ Für  $f^{-1}$  gilt dann (da  $f^{-1}$  offensichtlich bijektiv ist) wieder die Abbildungseigenschaft:
	- ▶ Jedes  $b \in B$  wird auf genau ein  $a \in A$  abgebildet!
- Ohne die Bijektivität gilt die Abbildungseigenschaft bei dem Umdrehen der Pfeile nicht!

**[Abbildungen](#page-1-0) [Umkehrabbildungen und Eigenschaften](#page-16-0)** **[Eigenschaften von Abbildungen](#page-16-0) [Injektivität, Surjektivität, Bijektivität](#page-19-0)**

Prüfen Sie die folgenden Abbildungen auf Injektivität, Surjektivität, Bijektivität

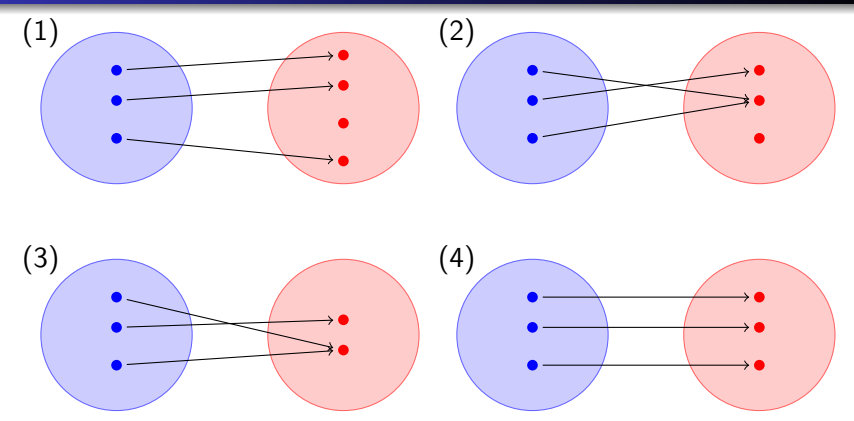

 $\rightarrow$  (1) ist injektiv und nicht surjektiv, (2) ist nicht injektiv und nicht surjektiv, (3) ist surjektiv aber nicht injektiv, (4) ist injektiv und surjektiv und somit bijektiv. **24 / 26**

### Bemerkungen zu Umkehrabbildungen

Bemerkung 4.2 Umkehrabbildung

• Für ein Abbildung  $f: D \to W$  gilt:

 $f$  ist bijektiv  $\iff f$  besitzt eine <code>Umkehrabbildung</code>  $(f^{-1}:W\to D)$ 

Hinweis: Das ist natürlich genau dann der Fall, wenn die Gleichung  $f(x) = y$  für jedes  $y \in W$  genau eine Lösung  $x \in D$  hat.

#### Bemerkung 4.3 Graph der Umkehrabbildung

• Sei  $f: D \to W$  ein Abbildung. Sind D und W Teilmengen von  $\mathbb R$ , so erhält man den Graphen der Umkehrfunktion  $f^{-1}$  von  $f$ aus dem Graphen von  $f$ , indem man diesen an der Winkelhalbierenden **spiegelt**.

**[Abbildungen](#page-1-0) [Umkehrabbildungen und Eigenschaften](#page-16-0)** **[Eigenschaften von Abbildungen](#page-16-0) [Injektivität, Surjektivität, Bijektivität](#page-19-0)**

### Quellen und Literatur

#### [1] Akad. Dir. Dr. Martin Scheer, Maximilian Sperber "Mathematischer Vorkurs". TU Dortmund 2021.